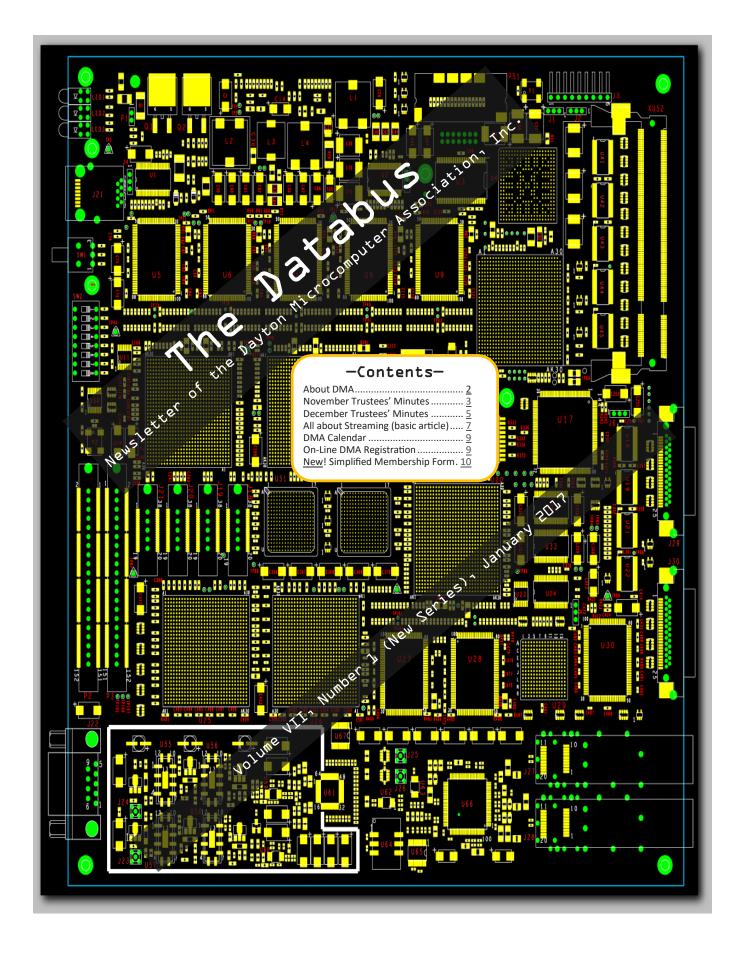

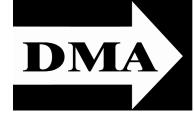

Post Office Box 4005 Dayton, Ohio 45401

Visit us at:

# **DMA1.org**

# *Your* 2016/17 Officers:

President
Gary COY
Vice—President
Peter HESS
Secretary
Glady CAMPION
Treasurer
Pat FLYNN

Officers need not be Trustees.

# Trustees:

Martin Arbagi Glady Campion Gary Coy Pat Flynn Peter HESS Ken PHELPS Ed SKUYA Gary TURNER Jim ULLOM

# Webmaster:

Brent KERLIN
Webmaster Emeritus:
Dave LUNDY

ESTABLISHED IN 1976, DMA is a group of Dayton-area professionals and hobbyists in the field of computing and digital information technology. General membership meetings are usually on the last Tuesday of each month. DMA has a number of Special Interest Groups (SIGs) in areas ranging from digital investing and genealogy to the Linux operating system. Each SIG meets according to its own schedule. DMA is a member of the Association of Personal Computer Users' Groups (APCUG) and the Affiliated Societies Council (ASC). Click on any of the logos—including our own (top left)—to go to that organization's Web site.

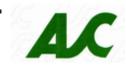

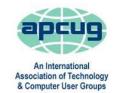

#### Submissions ...

THE DATABUS welcomes compliments, complaints, suggestions, and especially articles. We can accept articles in ASCII, or as attachments in Microsoft Word or Works, Open Office Writer, Word Perfect, or, yes, even WordStar (a word-processing program that goes all the way back to the early 1980s!). No PDF files, please. Send articles to:

#### Editor@DMA1.org

All articles are subject to editing for spelling, grammar, usage, and space. Always retain a copy of your work, as THE DATABUS cannot be responsible for loss. When articles are of roughly equal quality and space is limited, those by paid-up DMA members usually receive preference.

A LL REGISTERED TRADEMARKS, for example: DMA, Amazon Prime, Meetup, Netflix, Roku, or Windows, are the property of their respective owners. However, the Registered Trade Mark symbols (® or ™) have been omitted for better readability. The Editor occasionally inserts comments into articles. Such comments are usually in square brackets [like these] and are always preceded by the phrase: "EDITOR'S NOTE."

THE DATABUS is written and published by volunteers. We do not give professional advice on computer, network, or software installation, trouble-shooting, security, or repair. If you need expert assistance, please seek the services of a competent professional.

HIS ISSUE'S MINUTES are from November and December. Minutes are normally published almost two months late, because the Minutes for, say, the December Board meeting must be approved by the Trustees at the following month's meeting—in this case, early January. The corrected and approved December Minutes would thus usually appear in the January DATABUS, published toward the end of the month.

As most readers know, the Editor was involved in a severe auto accident on his way to the DMA meeting on 27 September. (A motorist going in the opposite direction suffered an apparent heart attack, and drove his vehicle into opposing traffic. In the resulting head-on collision, both cars were destroyed.) As a result, DATABUS schedules have been disrupted, resulting in our having the November and December Minutes in this issue.

The next Trustees' meeting will be on 6 **February 2017**, at a place to be announced at this month's DMA General Membership Meeting and the DMA Web site. Trustees' meetings begin at 7:00 P.M. and are open to all DMA mambers. We usually meet for dinner beforehand, and those wishing to dine with the Trustees should come at 6:00.

## **MINUTES**

DMA Board of Trustees—Meeting of Monday, November 7, 2016

CALL TO ORDER

The meeting was called to order at 7:40 P.M. by Gary Coy.

Trustees present: Martin Arbagi, Glady Campion, Gary Coy, Pat Flynn, Peter Hess, Ken Phelps, Ed Skuya, Gary Turner, Jim Ullom. Others: Mark Camden.

OFFICERS' REPORTS

President—Gary Coy

Gary was surprised how well people responded last month when he led a discussion on "Internet Security Tips." Several attendees were taking notes.

Vice President—Peter Hess

No report.

Secretary—Glady Campion

Glady Campion presented the Minutes for the previous Board meeting. Jim Ullom moved the minutes be accepted. Peter Hess seconded and the motion passed.

Treasurer—Pat Flynn

Pat presented financial reports for the past month.

**COMMITTEE REPORTS** 

Audit—Glady Campion

No action until after January 1 2017.

Bylaws Review—Eric Ottoson

Eric is reviewing the recommendations from the reviewers.

Fundraising—Peter Hess

Peter is beginning work on a planned giving program. He pitched a possible fundraising idea involving the Plaza Theater in Miamisburg. It would involve a "four wall rental" of the theater and selling

(Continued on page 4)

(NOVEMBER MINUTES, Continued from page 3)

tickets. It was suggested that Peter also compare costs with the Little Art and Neon theaters.

#### Membership—Glady Campion

As of last month's General Membership meeting, we had 70 Regular, 4 Associate, 0 Student, and 2 Life members for a total of 76. Attendance last month was 36 and the 50/50 brought in \$35.

Net Administration Team—Ken Phelps, Gary Turner, Pat Flynn, Brent Kerlin

Ken updated info@dmal.org and created abuse@dmal.org. He let us know that Dave Lundy asked to be relieved of all Web site maintenance after December 31.

#### Programs—Jim Ullom

- November will be a presentation by Mark Camden on Google Apps.
- December is our Holiday Dinner in lieu of our regular meeting.
- Possible future topics include StrongArm malware protection (<u>StrongArm.io</u>) or a Skype presentation from Gene Barlow.

#### Publications—Martin Arbagi

Martin posted a DATABUS issue for October and will follow with one for November.

Publicity—Ed Skuya, Gary Coy, Debra McFall, Pat Flynn, Peter Hess

We still need a phone number for DMA, since our regular number has been "frozen" by Google Voice.

#### **OLD BUSINESS**

Records Committee—Debra McFall, Glady Campion, Eric Ottoson, Wynn Rollert, Martin Arbagi No report.

Wright State Archives—Martin Arbagi, Glady Campion

No report.

#### Next Board Meeting

The next Board Meeting will be 7:00 P.M. on Monday, December 5, 2016 at Donato's, 5600 Airway Road, Dayton. Those who want to join us for dinner should meet us at the restaurant at 6:00 P.M. Eric Ottoson has reserved the Community room for us at the Greene for February thru June.

#### Summer Picnic - Martin Arbagi

Glady is working on a final report.

#### Holiday Dinner - Glady Campion

The dinner will be held Tuesday, December 6, at TJ Chumps in Huber Heights.

Jim Ullom moved we spend up to \$600 in door prizes. Gary Turner seconded and the motion passed.

NEW BUSINESS

#### Lifetime Membership

In recognition of many years of service to the club, especially his work with the website, Jim Ullom moved that Dave Lundy be awarded a lifetime membership in DMA, a \$50 gift certificate, and two tickets to the Holiday Dinner. The award is to be announced at the Holiday Dinner.

#### ADJOURNMENT

Jim Ullom moved to adjourn at 8:55 P.M. Martin Arbagi seconded and the motion passed.

Respectfully Submitted

Glady Campion, Secretary

(DECEMBER MINUTES on page 5)

(Continued from page 4)

## **MINUTES**

DMA Board of Trustees—Meeting of Monday, December 5, 2016

#### CALL TO ORDER

The meeting was called to order at 7:00 P.M. by Gary Coy.

Trustees present: Martin Arbagi, Glady Campion, Gary Coy, Pat Flynn, Ken Phelps, Ed Skuya, Gary Turner, Jim Ullom. Excused: Peter Hess. Others: Mark Camden, Brent Kerlin.

OFFICERS' REPORTS

President—Gary Coy

This past year went well. We had lots going on. I hope we do as well this next year.

Vice President—Peter Hess (absent)

Peter is recovering from 'flu and pneumonia.

Secretary—Glady Campion

Glady Campion presented the minutes for the previous board meeting. Jim Ullom moved the minutes be accepted as corrected. Gary Turner seconded and the motion passed.

Treasurer—Pat Flynn

Pat presented financial reports for the past month. He will check with Dayton Foundation about guidelines for community donations.

**COMMITTEE REPORTS** 

Audit—Glady Campion

No action until after Jan 1.

Bylaws Review—Eric Ottoson

Eric is reviewing the recommendations from the reviewers.

Fundraising—Peter Hess

No report until Peter returns.

Membership—Glady Campion

As of last month's General Membership meeting, we had 71 Regular, 2 Associate, 0 Student, and 3 Life members for a total of 76. Attendance last month was 33 and the 50/50 brought in \$33.

Net Administration Team—Ken Phelps, Gary Turner, Pat Flynn, Brent Kerlin

Brent Kerlin volunteered to take over the maintenance of our website on Dreamhost. He has been working on an update for the website.

Programs—Jim Ullom

December is our Holiday Dinner in lieu of our regular meeting.

Possible future topics include StrongArm malware protection (<u>StrongArm.io</u>) or a Skype presentation from Gene Barlow, or DNA testing.

Publications—Martin Arbagi

Martin will be posting a December issue of THE DATABUS.

Publicity—Ed Skuya, Gary Coy, Debra McFall, Pat Flynn, Peter Hess

Ed posted a notice of our November meeting, but it appeared in only one publication.

(Continued on page 6)

(DECEMBER MINUTES—Continued from page 5)

**OLD BUSINESS** 

Records Committee—Debra McFall, Glady Campion, Eric Ottoson, Wynn Rollert, Martin Arbagi No report.

Wright State Archives—Martin Arbagi, Glady Campion

No report.

#### Next Board Meeting

The next Board Meeting will be 7:00 P.M. on Monday, January 9, 2017 at Donato's pizza, 5600 Airway Road, Dayton. Those who want to join us for dinner should meet us at the restaurant at 6:00.

Eric Ottoson has reserved the Community room for us at the Greene for February through June.

#### Summer Picnic—Martin Arbagi

No report.

#### Holiday Dinner—Glady Campion

The dinner will be held Tuesday, December 6, at TJ Chumps in Huber Heights.

**NEW BUSINESS** 

#### Lifetime Membership

At the November General Membership meeting, Glady talked to several Trustees about offering Gary Turner and Gary Ganger Lifetime memberships in recognition of the many years they have participated in DMA and the countless hours they invested in the organization.

Glady moved that Gary Turner and Gary Ganger both be recognized as Lifetime members and both be offered a pair of tickets to the Holiday Dinner. Jim Ullom seconded. Trustees voting yes: Gary Coy, Peter Hess, Ed Skuya, Pat Flynn. Other Trustees were either unavailable or likely to abstain.

#### **VOLUNTEER OF THE YEAR**

Dave Lundy was nominated as Volunteer of the Year.

#### ADJOURNMENT

Jim Ullom moved to adjourn at 7:46 P.M. Ken Phelps seconded and the motion passed.

Respectfully Submitted,

Glady Campion,

Secretary

## Have a business card? Are you a DMA member?

NY PAID—UP MEMBER of the Dayton Microcomputer Association is entitled to a *free* business card—sized advertisement in The Databus. Send a good—quality image to <a href="mailto:Editor@DMA1.org">Editor@DMA1.org</a>, or give your business card to **Martin Arbagi**, the Editor, at any DMA meeting. We can embed a link to your Web site (if you have one) in the image of your card. Under weird IRS regulations, your Web site may not include discount coupons for DMA members, although discount offers may be included in the advertisement *itself*. See the example on the next page, which includes a member discount.

# —All About Streaming —

By Pam HOLLAND, President & Instructor, TechMoxie

November 2016 issue, MoxieBytes

Pam (at) tech-moxie.com

#### www.tech-moxie.com

OOKING TO DETOX FROM ELECTION NEWS or just looking for more interesting content? Streaming is a great way to be in control of the what, where and when of what you view.

#### What is "streaming?"

It is easiest to start with traditional TV viewing. There are two options: Cable or a digital antenna to pick up VHF or UHF channels. Streaming, on the other hand, is done via the Internet—the same service that brings you e-mail, Google, and access to Web sites.

Why is it called "streaming?" Because it *flows* to our devices much as water streams through our pipes. Due to variations in the speed with which data come over the Internet, a little extra is stored ("buffered") as we watch so that we see a steady stream of video. Otherwise what we are watching would start and stop with annoying frequency. Plus, the content is not downloaded and stored on our devices—it streams through and out.

You can stream content simply by going to your computer. Go to PBS or YouTube on the web and click a video—this is streaming. But sitting in front of a computer isn't terribly cozy.

(Continued on page 8)

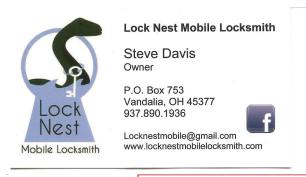

10% Discount to DMA members!

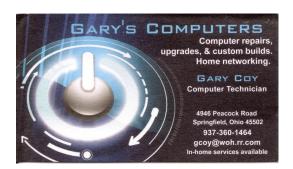

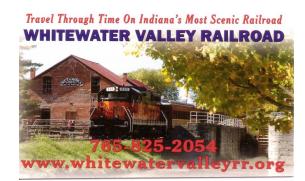

#### Streaming from a TV—what equipment do I need?

Streaming can be done from any device that has an Internet connection. Your computer, a tablet or a smartphone can easily stream video content. TVs can stream video if they are Internet enabled. ("Smart TVs" are Internet-ready). Older (non-smart) TVs can easily be connected to the Internet by attaching a relatively inexpensive device such as a Roku, Amazon Fire Stick, Google Chromecast or Apple TV (most available for under \$50). Roku device.

Newer Smart TVs connect to the internet wirelessly over Wi-Fi, which is great if your TV isn't near your Internet router. Older Smart TVs might need to be plugged into your cable modem—much as computers needed to be wired before Wi-Fi. If you have an older Smart TV, you might want to consider purchasing a Roku-type device which will allow you to connect the TV to the Internet to wirelessly.

As Roku-type devices all connect to the Internet wirelessly, you will need Wi-Fi. Newer modems include Wi-Fi capability. If you don't have a Wi-Fi modem, you can get one from your Internet provider or an electronics store.

#### How to get content?

There are many sources for great streaming content. Some are free, but many involve a monthly subscription such as Netflix or Amazon Prime. We think it easiest to set up these accounts using a computer. Once your TV is set up for streaming, you can access your subscriptions by turning on your TV and Roku-type device or accessing the Smart TV functions. Roku, for example, will display a menu of available subscription services. Click on the service you subscribe to (e.g., Netflix) and you will be prompted to enter your user name and password. (Happily, you do not need to enter these passwords each time you watch!)

If you have cable TV, consider subscriptions that will supplement what you have on cable such as Netflix and Amazon Prime. For those who don't have cable TV (or want to eliminate it), consider a subscription to SlingTV which offers packages starting at \$20 that include cable news, sports channels and other cable channels such as Comedy Central. Even HBO and Showtime can now be purchased a la carte via a monthly subscription.

One of the great advantages of these subscription services is that you can access them from any Internet device. I often start watching a Netflix program on my computer and then continue later that evening from my TV. Netflix automatically saves where I left off.

### What about "cutting the cord?"

Most of the cable companies bundle services (e.g., Comcast's Triple Play) making your telephone and Internet more expensive if you don't opt for the bundle. Cutting the cord is best for those who are willing to eliminate their telephone (land line) service as well. Doing a careful cost comparison is necessary. But, if you pay for premium content via cable, you might do better to stream that content rather than pay for expensive cable upgrade packages. One huge advantage of streaming is that subscriptions are month-to-month and therefore can be cancelled and restarted at any time.

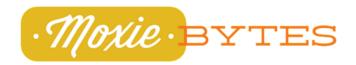

# **Dayton Microcomputer Association**

**Events for February 2017** 

For additions or corrections, contact <u>Dave Lundy</u>
For details, such as location and contact info, please select Text type display.

| Sunday | Monday                | Tuesday                                            | Wednesday | Thursday | Friday | Saturday |
|--------|-----------------------|----------------------------------------------------|-----------|----------|--------|----------|
|        |                       |                                                    | 1         | 2        | 3      | 4        |
| 5      | 6<br>GT's Birthday    | 7                                                  | 8         | 9        | 10     | 11       |
| 12     | 13                    | 14 Investment<br>SIG, 7:00 p.m.<br>Valentine's Day | 15        | 16       | 17     | 18       |
| 19     | 20<br>Presidents' Day | 21                                                 | 22        | 23       | 24     | 25       |
| 26     | 27                    | 28                                                 |           |          |        |          |

After two decades in the capable hands of DAVE LUNDY, we're moving to a new Webmaster, BRENT KERLIN. Please excuse some glitches in the DMA1 site (including this calendar) while we make the transition!

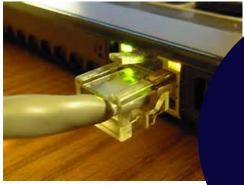

On-line DMA membership registration or renewal is *still* available ... simplified form compared with the one on page 10, too! Click here.

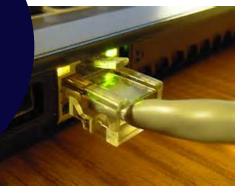

## **Dayton Microcomputer Association Membership Form**

|                                                                                                    |                                  |                      | Today's date///                                                     |           |  |  |  |  |
|----------------------------------------------------------------------------------------------------|----------------------------------|----------------------|---------------------------------------------------------------------|-----------|--|--|--|--|
| [ ] NEW                                                                                                    | Please credit the DMA memb       | er who recruited me: |                                                                     |           |  |  |  |  |
| []RENEW                                                                                                    | Contact information below is     | new[]Y []N           |                                                                     |           |  |  |  |  |
| Home Address                                                                                                    |                                  |                      |                                                                     |           |  |  |  |  |
| City                                                                                                    |                                  |                      | StateZip                                                            |           |  |  |  |  |
| Home Phone                                                                                                    | _ <del>.</del>                   |                      |                                                                     |           |  |  |  |  |
| Skills & interests yo                                                                                                    | ou might share with DMA          |                      |                                                                     |           |  |  |  |  |
| What you hope DM                                                                                                    | A will provide                   |                      |                                                                     |           |  |  |  |  |
|                                                                                                    | ТҮРЕ                             | OF MEMBERSHIP        |                                                                     |           |  |  |  |  |
| []REGULAR                                                                                                    |                                  |                      |                                                                     |           |  |  |  |  |
|                                                                                                    |                                  |                      | Birth date//                                                        |           |  |  |  |  |
| Email                                                                                                    |                                  |                      | _ Mobile Phone ()                                                   |           |  |  |  |  |
| [ ] ASSOCIATE Family Associate memberships are available to those in the immediate family of a Regular member and living at the same address. Name of Regular member                                                                                                    |                                  |                      |                                                                     |           |  |  |  |  |
| Name                                                                                                    |                                  |                      | Birth date//                                                        |           |  |  |  |  |
| Email                                                                                                    |                                  |                      | _ Mobile Phone ()                                                   |           |  |  |  |  |
| [ ] STUDENT<br>in a program of high                                                                                                    |                                  | ble to students unde | r 22 years of age who are enrolled                                  | full-time |  |  |  |  |
| Name                                                                                                    |                                  |                      | Birth date//                                                        |           |  |  |  |  |
| Email                                                                                                    |                                  |                      | _ Mobile Phone ()                                                   |           |  |  |  |  |
| School                                                                                                    |                                  |                      | _ Student ID#                                                       |           |  |  |  |  |
| [ ] SHELL ACCOUNT A shell account on the DMA web server provides file storage, hosting of a personal non-commercial website, @dma1.org email alias (forwarding address), all for a one-time fee of \$10. A username must be 8 alpha characters. The usual default is last name and first initial, no caps or punctuation. DMA reserves the right of final decision on all usernames: 1 <sup>st</sup> choice 2 <sup>nd</sup> choice |                                  |                      |                                                                     |           |  |  |  |  |
|                                                                                                    |                                  | JES AND FEES         |                                                                     |           |  |  |  |  |
| Regular membersh                                                                                                    | ıp                               |                      | \$25.00 x [] 1yr [] 2yr [] 3yr \$_                                  |           |  |  |  |  |
| Family Associate m                                                                                                    | embership                        |                      | \$12.50 x [] 1yr [] 2yr [] 3yr \$_                                  |           |  |  |  |  |
| Student membersh                                                                                                    | ip                               |                      | •                                                                   | 0.00      |  |  |  |  |
| One-time setup fee                                                                                                    | for Shell account                |                      | \$10.00 \$_                                                         |           |  |  |  |  |
|                                                                                                    | vill be charged for any returned |                      | \$ <u>.</u>                                                         |           |  |  |  |  |
| Make your check p<br>Mail check and app                                                                                                    |                                  |                      | Dayton Microcomputer Associa<br>PO Box 4005<br>Dayton OH 45401-4005 | ation     |  |  |  |  |
| DMA use only                                                                                                    |                                  |                      |                                                                     |           |  |  |  |  |
|                                                                                                    |                                  |                      | Proc by                                                             |           |  |  |  |  |
|                                                                                                    |                                  |                      | Proc by                                                             |           |  |  |  |  |
| Member#                                                                                                    | Exp/[](                          | Cash []Check#        | Proc by                                                             |           |  |  |  |  |
|                                                                                                    |                                  |                      |                                                                     |           |  |  |  |  |

Revised Apr 7, 2016